## 23-0: **Drawing Example**

- Creating a drawing program
- Allow user to draw triangles, circles, rectanlges, move them around, etc.
- Need to store a list of shapes, each of which could be a circle, rectangle, or triangle
- Shape superclass, with Triangle, Rectangle, and Circle subclasses

#### 23-1: **Shape Class**

```
class Shape
{
  public void draw() in main
{ ---------
Shape shapes[] = new Shape[3];
} shapes[0] = new Circle();
} shapes[1] = new Rectangle();
class Rectangle extends Shape
{
  public void draw()
   {
    // code to draw a Rectangle for (int i = 0; i < shapes.length; i++)
   \}shapes[i].draw();<br>}
,<br>class Circle extends Shape
{
  public void draw()
   {
    // code to draw a Circle
  }
}
```
## 23-2: **Abstract Classes**

- Abstract Class:
	- How do you draw a generic shape?
		- Drawing a generic shape doesn't make sense!
	- Does it ever make sense to instantiate a generic Shape (instead of a circle, triangle, or rectange)?
		- No!
	- We can make the Shape class *abstract*
	- Prevents anyone from creating an instance of Shape
	- Shape *variables* are OK, as long as values are Circles, Triangles, etc

#### 23-3: **Abstract Classes**

```
abstract class Shape In main
{ -------
public abstract void draw(); Shape s1, s2, s3; // OK!
,<br>class Circle extends Shape
class Circle extends Shape s1 = new Shape(); // NOT OK!<br>{<br>// Needs to implement draw s3 = new Circle(); // OK!<br>// Needs to implement draw
}
class Triangle extends Shape s2.draw(); // OK!
                                        { s3.draw(); // OK!
 // Needs to implement draw
}
class Rectangle extends Shape
{
 // Needs to implement draw
}
```
#### 23-4: **Abstract Classes**

- We can make a class abstract by adding the abstract modifier to the class definition
	- Can't create instances of an abstract class
- If a class is abstract, we can define abstract methods

- Use the abstract modifier on method definition
- Don't give the method a body (use a ; instead of a method body)
- Subclasses of this class will need to either implement all abstract methods, or be abstract themselves

## 23-5: **Inheritance Heirarchies**

- More than one way to skin a cat
- Classes for animals:
	- Standard classification: Mammal, bird, reptile
	- Functional Classification: Flying Animal, Swimming animal Walking Animal
- How you design your classes depends upon the problem at hand

#### 23-6: **Inheritance Heirarchies**

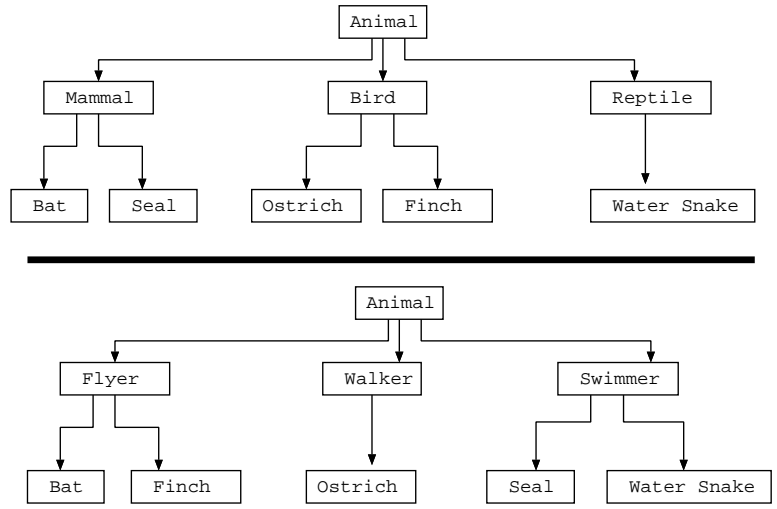

## 23-7: **Multiple Inheritance?**

- Might be nice to inheret from more than one thing
	- Bat is a mammal *and* a flying animal
	- Could inherit both mammalian qualities, and qualities of flying animals
		- Likely want to override methods specific to bats, but would be nice to get as much "for free" as possible
- Java *does not allow* multiple inheritance
	- C++ does, however

# 23-8: **Multiple Inheritance?**

- Multiple inheritance does have problems
	- Class A defines a method foo
	- Class B also defines a method foo
	- Class C inherits from both A and B (multiple inheritance)
- Which foo does class C use?
- Java avoids these problems by only allowing single inheritance

#### 23-9: **Interfaces**

- Multiple inheritance can be useful
	- Allows more than one heirarchy structure
	- Arrange our animal classes both structurally (mammal, reptile, etc) and functionally (swims, flies, runs, etc)
- We can get some of the advantages of multiple inheritance from interfaces

## 23-10: **Interfaces**

- A java interface is essentially a promise
	- Interface defines a number of methods
	- Classes that implement the interface promise to implement all of those methods

## 23-11: **Interfaces**

```
public interface Flyer
{
  public void fly();
}
```
• Any class that implements Flyer needs to implement the fly method

#### 23-12: **Interfaces**

```
public interface Flyer
{
  public void fly();
}
public class Bat extends Mammal implements Flyer
{
  public void fly()
  {
    System.out.println("I'm flying");
  }
}
```
## 23-13: **Interfaces**

public interface Comparable { public int compareTo(Object o); }

- Any class that implements Comparable needs to implement the compareTo method
- (Note recent versions of Java use Generics in Comparable interface, but the basic idea is the same

# 23-14: **Interfaces**

```
class Student implements Comparable
{
      public int studentID;
      public String name;
      public int compareTo(Object other)
       {
             // How can we compare an Object to a Student?
// Really only want to compare students to other students!
             // Need a way to check if "other" is really a student
// If it is a student, we need to get at "student"
// instance variables (studentID, name)
     }
}
```
## 23-15: **Casting**

- $\bullet$  (<Type>) f
	- If f is not of type  $\langle \text{Type} \rangle$ , runtime error
	- If f is of type  $\langle \text{Type}, \text{we can assign to a variable of type } \langle \text{Type} \rangle$

```
Object o1 = new String("Hello!");
Object o2 = new Integer(3);
String s;<br>
Integer i;<br>
i = o1; // Not legal! Won't even compile<br>
i = o2; // Not legal! Won't even compile<br>
s = o1; // Not legal! Won't even compile<br>
s = o2; // Not legal! Won't even compile
```
#### 23-16: **Casting**

- $\bullet$  (<Type>) f
	- If f is not of type  $\langle \text{Type} \rangle$ , runtime error
	- If f is of type  $\langle$ Type $\rangle$ , we can assign to a variable of type  $\langle$ Type $\rangle$

```
Object o1 = new String("Hello!");
Object o2 = new Integer(3);
```

```
String s;
Integer i;
 i = (Integer) o1; // Compiles, gives runtime error
i = (Integer) o2; // Compiles & runs OK
s = (String) o1; // Compiles & runs OK
s = (String) o2; // Compiles, gives runtime error
```
#### 23-17: **Casting**

- Of course, we can always assign a subclass value to a superclass variable, without casting.
	- Never gives us a runtime error
- If we assign a subclass value to a superclass variable, we can get the subclass value out of the variable by casting
	- Will give us a runtime error if the superclass variable does not hold a subclass value

## 23-18: **Interfaces**

```
class Student implements Comparable
{
      public int studentID;
      public String name;
      public int compareTo(Object other)
       {
             // Following will cause runtime exception if we try to<br>
// compare a Student with a non-student.<br>
int otherID = ((StudentID other).studentID;<br>
if (studentID < otherID)
             return -1;
else if (studentID > otherID)
                   return 1;
           else
                  return 0;
     }
}
```
## 23-19: **Using Interfaces**

- We can declare a variable of type "Comparable"
- Can assign any comparable value to type Comparable

```
Comparable c1, c2, c3;
c1 = new Student();
c2 = Integer(4); // Integer class implements Comparable
c3 = "Hello"; // String class does, too
```
## 23-20: **Using Interfaces**

- Creating a comparable variable seems a little silly
- However, write a function that takes a Comparable variable as a parameter makes perfect sense
- Even better, a function that takes an array of Comparable objects as an input parameter

#### 23-21: **Using Interfaces**

- Write a method that takes as input an array of "Comparable"
	- That is, we can pass in an array of anything, as long as elements of that array implement Comparable
- Returns the smallest element in the array

#### 23-22: **Using Interfaces**

```
Comparable minValue(Comparable array[])
{
}
```
- Return the smallest element in the array
- If the array is empty, return null

#### 23-23: **Using Interfaces**

```
Comparable minValue(Comparable array[])
{
    if (array.length == 0)
     return null;
Comparable smallest = array[0];
for (int i = 1; i < array.length; i++)
{
         if (array[i].comparTo(smallest) < 0)
smallest = array[i];
     }
return smallest;
}
```
#### 23-24: **Using Interfaces**

```
Integer intArray[] = new Integer[10];
// fill up intArray with Integers
Student studentArray[] = new Student[20];
// fill up student array with Students
Integer smallestInteger = smallest(intArray); // BAD!! Why?
Student smallestStudent = smallest(studentArray); // BAD!! Why?
```
#### 23-25: **Using Interfaces**

```
Integer intArray = new Integer[10];
// fill up intArray with Integers
Student studentArray = new Student[20];
// fill up student array with Students
Integer smallestInteger = (Integer) smallest(intArray);
Student smallestStudent = (Student) smallest(studentArray);
```
## 23-26: **Sorting**

• Want to sort an array if integers

- Break the list into a sorted portion and an unsorted portion
- Repeatedly insert the next element in the unsorted portion of the list into the sorted portion of the list (exmaples on board)

#### 23-27: **Sorting**

```
public static void sort(Comparable data[])
{
  for (int i = 1; i < data.length; i++)
  {
    Comparable nextElem = data[i];
    int j;
for (j=i-1; j >= 0 && data[j].compareTo(nextElem) > 0; j--)
    {
     data[j+1] = data[j];}
data[j+1] = nextElem;
}
}
```
## 23-28: **Sorting**

- This sorting method can sort any array of comparables
	- Integers
	- Strings
	- Students
	- ... anything that implements the comparable interface

# 23-29: **MiniLab**

- Create an interface Audible that contains the method speak, that takes no parameters and retuns no value
- Create two classes Dog and Cat that both implement the Audible interface
	- Dog speak method prints out "woof"
	- Cat speak method prints out "meow"
- In a separate driver class, create an array of Audibles, fill it with Dogs and Cats, and then have each element in the array speak.